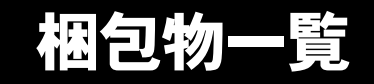

本紙を参照して箱の中身を確認してください。万一、欠品などございましたら、ご購入元にご連絡くだ さい。

> □電源ケーブル □ゴム足× 5 □ナイロンバンド □コンセント変換コネクタ

●梱包物を確認したら・・ 本紙で梱包物を確認後、添付の『取扱説明書』をご覧ください。

### 標準添付品

カスタムメイドを選択している場合は、裏面のカスタムメイド添付品をご覧ください。

#### ハードウェア

□本体 □キーボード(キーボード添付モデル) □マウス □フット× 2(ネジ× 2)

## ソフトウェア

- ・モデルによって、内容が異なります。
- ・下記とは別に、注意書きの紙などが入っている場合があります。

#### ■Microsoft® Windows® XP Professional モデル /Microsoft<sup>®</sup> Windows<sup>®</sup> 2000 Professional ダウングレードモデル<sup>(注)</sup>

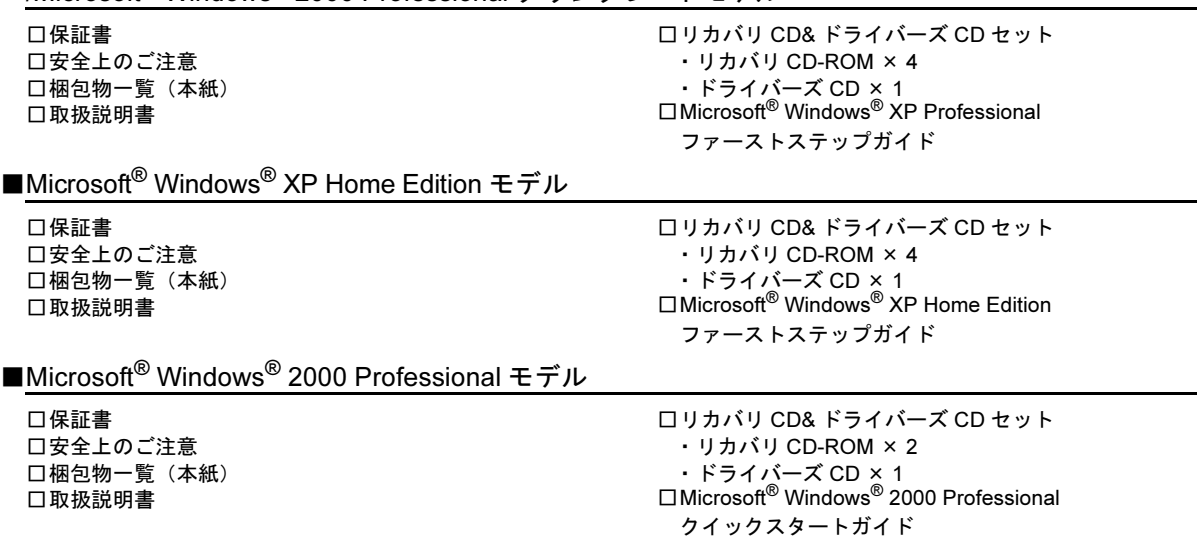

注 : Microsoft® Windows® XP Professional をダウングレードし、Microsoft® Windows® 2000 Professional をプレインストール しています。添付品は、Microsoft® Windows® XP Professional モデルと同じです。

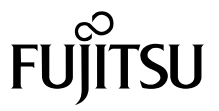

# カスタムメイド添付品

カスタムメイドを選択された方は、該当するオプションの梱包物を確認してください。

- ■HDD 変更 □80GB (IDE) (注 1) ■メモリ変更 □512MB/1GB(DDR SDRAM/PC2700)(注 1) ■メモリ追加 □128MB (DDR SDRAM/PC2700) (注 1) ■CD-ROM ドライブユニット変更 (CD-R/RW ドライブ) □CD-R/RWドライブ(注1) □CD-ROM (Sonic RecordNow DX/ マニュアル) ■CD-ROM ドライブユニット変更 (DVD-ROM&CD-R/RW ドライブ) □DVD-ROM&CD-R/RW ドライブ(注 1) □CD-ROM(WinDVD、Sonic RecordNow DX/ マニュアル) ■SCSI カード追加 □SCSI カード(注 1) □SCSI Select(フロッピーディスク) ■ワイヤレス LAN カード追加  $\Box$ ワイヤレス  $\Box$  LAN カード (注 1) ■セキュリティ対応 LAN カード追加 □セキュリティ対応 LAN カード(注 1) ■スマートカードリーダ / ライタ追加 ロスマートカードリーダ / ライタ (注1) □スマートカード ■キーボード / マウス変更 (ワイヤレスキーボード / マウス) □ワイヤレスキーボード □ワイヤレスマウス □ワイヤレス受信機 □乾電池(単三形アルカリ× 2、単四形アルカリ× 2) □チャンネル設定工具 ■マウス変更(USB マウス) □USB マウス(光学式) ■Microsoft<sup>®</sup> Office Personal Edition 2003 追加  $\Box$ Microsoft $^\circledR$  Office Personal Edition 2003 CD-ROM &マニュアルセット ■Microsoft® Office XP Personal 追加 □Microsoft® Office XP Personal CD-ROM & マニュアルセット ■Microsoft® Office XP Professional 追加 □Microsoft® Office XP Professional CD-ROM & マニュアルセット ■DeskView 追加 □CD-ROM (DeskView) ■本体カバーキー追加 □本体カバーキー(注 2)
	- □CD-ROM(SMARTACCESS/BASE/ マニュアル)
	- 注1:選択したユニットが、パソコン本体に取り付けられています。

注2:パソコン本体前面に、袋に入った状態で貼り付けられています。 施錠する場合は、お客様の責任で、本体カバーキーを紛失しないようにしてください。 本体カバーキーを紛失した場合は、引取修理による本体カバーの交換が必要となります。「富士通ハードウェア修理相談 センター」にご連絡ください。 なお、保証期間にかかわらず、鍵の紛失による本体カバーの交換は有償となります。 本体カバーキーを紛失した場合は、訪問修理の際も即日修理ができません。引取修理になりますので、あらかじめご了 承ください。

Microsoft、Windows は、米国 Microsoft Corporation の米国およびその他の国における登録商標または商標です。 その他の各製品名は、各社の商標、または登録商標です。 その他の各製品は、各社の著作物です。

All Rights Reserved, Copyright© FUJITSU LIMITED 2003-2004

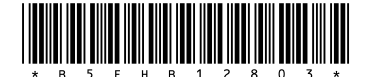